## Acceso seguro á plataforma CentrosNET

## Para acceder a CentrosNET débense consignar tres datos:

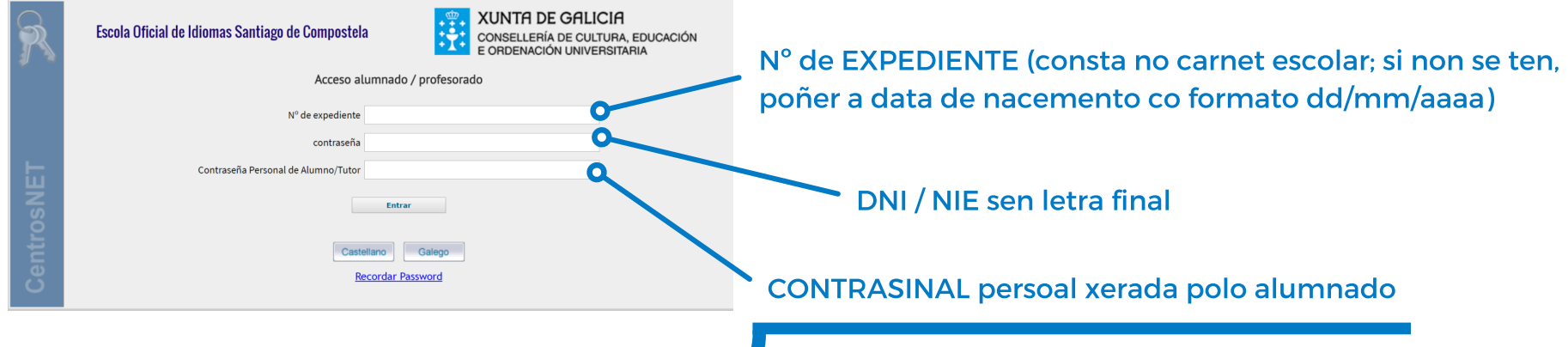

## Para xerar o contrasinal persoal:

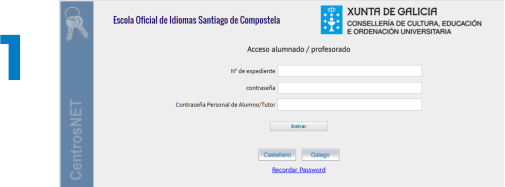

Accédese por primeira vez só con nº de expediente ou data de nacemento (formato dd/mm/aaaa) e DNI/NIE sen letra final.

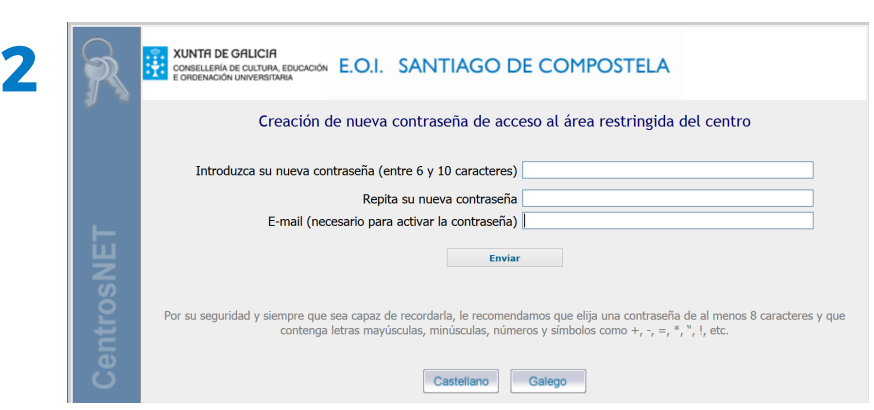

Abrirase un segundo cadro onde debe consignar o novo contrasinal (duplicado) e un correo electrónico para activalo (se aparece automaticamente o enderezo de correo-e, compróbese que é correcto). Nese correo-e recibirá indicacións para activar o contrasinal.

En caso de esquecer o contrasinal, a páxina de acceso ten unhna ligazón para "recordar password".

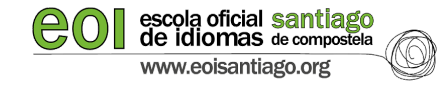